# **JBoss Transactions 4.2.3**

## Release Notes

JBTS-RN-4/4/07

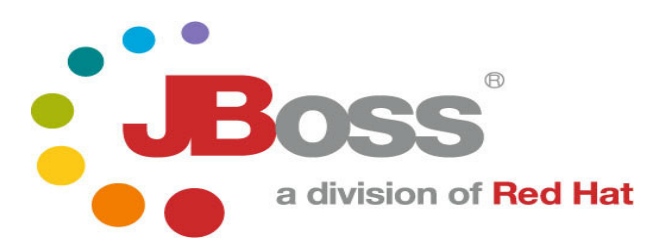

JBTS-RN-4/4/07 i

#### **Legal Notices**

The information contained in this documentation is subject to change without notice.

JBoss Inc. makes no warranty of any kind with regard to this material, including, but not limited to, the implied warranties of merchantability and fitness for a particular purpose. JBoss Inc. shall not be liable for errors contained herein or for incidental or consequential damages in connection with the furnishing, performance, or use of this material.

Java™ and J2EE is a U.S. trademark of Sun Microsystems, Inc. Microsoft® and Windows NT® are registered trademarks of Microsoft Corporation. Oracle® is a registered U.S. trademark and Oracle9™, Oracle9 Server™ Oracle9 Enterprise Edition™ are trademarks of Oracle Corporation. Unix is used here as a generic term covering all versions of the UNIX® operating system. UNIX is a registered trademark in the United States and other countries, licensed exclusively through X/Open Company Limited.

Arjuna is a trademark of Hewlett-Packard Company and is used here under licence.

#### **Copyright**

JBoss, Home of Professional Open Source Copyright 2006, JBoss Inc., and individual contributors as indicated by the @authors tag. All rights reserved.

See the copyright.txt in the distribution for a full listing of individual contributors. This copyrighted material is made available to anyone wishing to use, modify, copy, or redistribute it subject to the terms and conditions of the GNU General Public License, v. 2.0. This program is distributed in the hope that it will be useful, but WITHOUT A WARRANTY; without even the implied warranty of MERCHANTABILITY or FITNESS FOR A PARTICULAR PURPOSE.

See the GNU General Public License for more details. You should have received a copy of the GNU General Public License, v. 2.0 along with this distribution; if not, write to the Free Software Foundation, Inc., 51 Franklin Street, Fifth Floor, Boston, \* MA 02110-1301, USA.

#### **Software Version**

JBoss Transactions 4.2.3.

#### **Restricted Rights Legend**

Use, duplication, or disclosure is subject to restrictions as set forth in contract subdivision (c)(1)(ii) of the Rights in Technical Data and Computer Software clause 52.227-FAR14.

© Copyright 2007 JBoss Inc.

# Contents

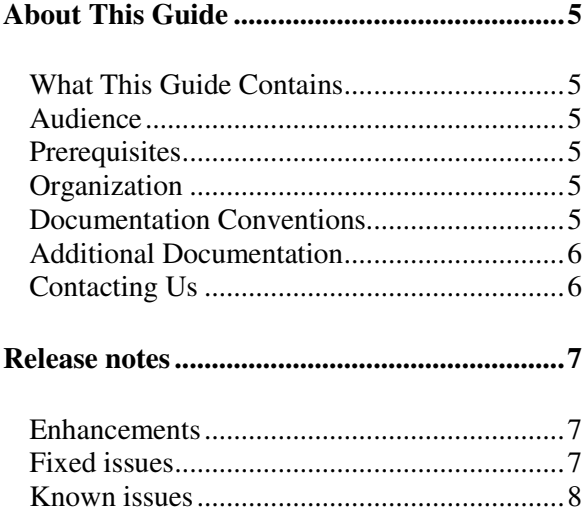

# About This Guide

### **What This Guide Contains**

The Release Notes contains important information on changes to JBoss Transactions 4.2.3 since the last release and information on any outstanding issues.

#### **Audience**

This guide is most relevant to engineers who are responsible for administering JBoss Transactions 4.2.3 installations.

#### **Prerequisites**

None.

### **Organization**

This guide contains the following chapters:

• **Chapter 1, Release notes:** contains the actual release notes.

### **Documentation Conventions**

The following conventions are used in this guide:

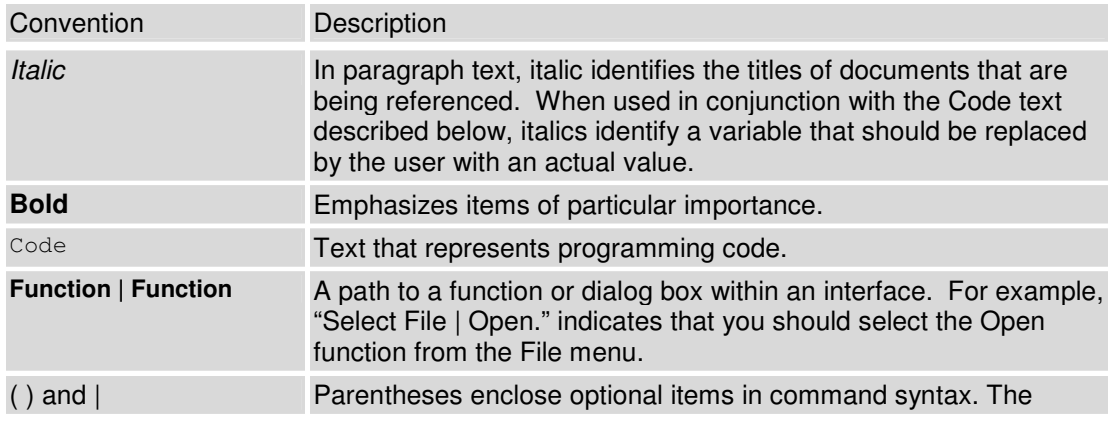

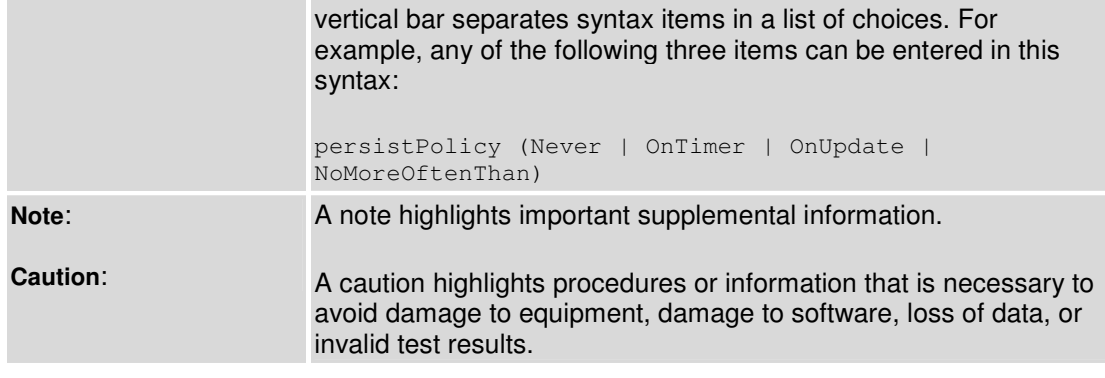

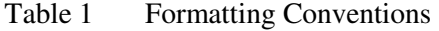

#### **Additional Documentation**

In addition to this guide, the following guides are available in the JBoss Transactions 4.2.3 documentation set:

- JBoss Transactions 4.2.3 *Administration Guide*: Provides information on administering JBoss Transactions 4.2.3.
- JBoss Transactions 4.2.3 *Installation Guide*: This guide provides instructions for installing JBoss Transactions 4.2.3.
- JBoss Transactions 4.2.3 *Programmer's Guide*: Provides guidance for writing applications.
- JBoss Transactions 4.2.3 *Quick Start Guide*: Getting started with JBossTS; not for a novice user.
- JBoss Transactions API *Programmer's Guide*: Provides guidance when using the JTA for building transactional applications.
- JBoss Transactions *Failure Recovery Guide*: Describes the failure recovery aspects of JBossTS.
- TxCore *Programmer's Guide*: Describes how to write transactional applications using the non-distributed transaction engine at the heart of JBossTS.

#### **Contacting Us**

Questions or comments about JBoss Transactions 4.2.3 should be directed to our support team.

# Release notes

#### **Enhancements**

This is the first release of JBoss Transactions, formerly the JBoss Transaction Service. In order to facilitate migration of existing JBossTS users, there have been no changes to the structure or deployment in this release of JBossTS. However, in subsequent releases there will be modifications to the package structure and other updates, so please continue to check the Release Notes.

The following enhancements have been made to the 4.2 GA version of *JBossTS*:

- This release supports the Last Resource Commit Optimization for resources that are not two phase aware. This functionality is only supported by the JTS Transaction Manager.
- This release supports JBoss Application Server 4.0.3SP1, 4.0.4 and 4.0.5.

#### **Fixed issues**

The following issues have been identified and fixed:

- 1. [JBTM-71] Bank example still refers to ArjunaTS
- 2. [JBTM-72] Trail map neglects to remind reader to start recovery manager
- 3. [JBTM-73] Update trailmap text to remove Arjuna references
- 4. [JBTM-85] BasicXARecovery example class is broken
- 5. [JBTM-92] Print error message when prepare fails in XAResource
- 6. [JBTM-96] XARecoveryModule does not use I18N logger in all info cases
- 7. [JBTM-110] Fix typo in timeout section of manual
- 8. [JBTM-119] Release notes are inaccurate
- 9. [JBTM-120] Error in not calling end before terminating suspended RMs
- 10. [JBTM-124] atsintegration must have its own logging
- 11. [JBTM-125] The transaction manager implementation in JNDI should implement the org.jboss.tm.TransactionTimeoutConfiguration interface
- 12. [JBTM-126] JTS XATerminator references arjunacore classes
- 13. [JBTM-127] UID must befine a value for the maximum UID and enforce the ordering during comparison.
- 14. [JBTM-128] warning with TransactionManager interface in JTS with external TM
- 15. [JBTM-130] Validation of timeout values before calling the reaper
- 16. [JBTM-132] Incorrect Uid values used in JTA/JTS XAResourceRecord
- 17. [JBTM-133] Correct handling of one phase commit heuristics
- 18. [JBTM-135] Null pointer exception in JCA XATerminator recover
- 19. [JBTM-139] The JTA UserTransaction does not disassociate the transaction from the current thread if it has been terminated through the transaction reaper as a consequence of a timeout.
- 20. [JBTM-140] The JTS UserTransaction raises the wrong exception if the transaction has been terminated through the transaction reaper as a consequence of a timeout.
- 21. [JBTM-152] wsarjtx ba terminator uses the AT NotificationType instead of the wsarjtc NotificationType
- 22. [JBTM-154] SOAP processor access should be serialised
- 23. [JBTM-157] ParticipantRecord does not update \_complete flag after calling coordinator driven complete
- 24. [JBTM-158] WS-A 2005 invocations which return a null (202) response should copy the incoming message before executing on a background thread
- 25. [JBTM-163] ENABLE\_STATISTICS invalid reference in Programmers Guide
- 26. [JBTM-165] webservice.xml for the XTS demo application should have QNames for the wsdl-port elements

#### **Known issues**

Issues that are known in this release are:

- 27. When running within the JBoss Application Server, there has been no attempt at modifications of either JBossMQ or JBossMessaging to make use of JBoss Transactions.
- 28. The Last Resource Commit Optimization is not supported by the JTS Transaction Manager when interposition is being used. The value of the property **com.arjuna.ats.jts.contextPropMode** must be set to **CONTEXT.**
- 29. There is an issue with Oracle 9.2 (and some older versions of Oracle 8) to do with transaction serializability. It is not possible to set the transaction isolation level to serializable on JDBC connections used in global (XA) transactions. Normally transaction isolation levels are set on a connection obtained from an XAConnection. However, if the isolation level is changed from the default (read committed) to serializable, Oracle throws an XAException (XAER\_RMERR and OracleXAException code 24776) whenever XAResource.start is called (even if only on a single resource). As such, if you want to use Oracle you can only do so with the default isolation level. If you are using the Arjuna JDBC driver, this can be obtained by setting the property com.arjuna.ats.jdbc.isolationLevel to TRANSACTION\_READ\_COMMITTED. We are investigating other solutions to this issue. (Note, see misc/oraclexa.java for example code that illustrates the issue.)
- 30. The current OTS contains corrections to several errors in the CosTransactions idl which have yet to be fixed. Although these errors do not cause problems in several of the leading commercial ORBs we have had to impose our own corrections to the CosTransactions idl in order to get *JBossTS* to run on other, more OMG compliant ORBs. It is unlikely that the modifications we have made will correspond exactly to the final changes the OMG will make. The CosTransactions.idl and ArjunaOTS.idl files used in this document are idealised versions, i.e., how they should be if all ORBs worked correctly. You should always examine the idl files installed with your version of *JBossTS* to determine any differences.
- 31. In previous drafts of the OTS, there were several name clashes between interface names and variable names. These include, the variable names coordinator and terminator in the TransIdentity structure. These have been changed to coord

and term. However, the variable current (used in the same structure), which clashes with the Current interface, has not been changed; we have changed this to currentTransaction.

- 32. Several ORBs cannot cope with anonymous sequences, i.e., sequence <octet> tid. Therefore, several typedefs have been added to the idl specifically for these ORBs.
- 33. The JacORB POA has a minimum and maximum number of threads available to it in it's thread pool to process invocations. These values are set in the jacorb.properties file as jacorb.poa.thread\_pool\_max and jacorb.poa.thread\_pool\_min. If these variables are not tailored to your application the POA can get into a state where it cannot process requests because the pool has been exhausted and the 'in-use' request processors are waiting to make invocations on the same POA. This has the same apparent affect as your application being deadlocked.
- 34. The trail map accompanying JBossTS does not work correctly if it is installed in a directory containing spaces.
- 35. When doing explicit interposition on JDBC/XA connections, the calling order should be:

begin() registerTransaction() getConnection()

close() unregisterTransaction() commit() / rollback()

If the close() is done after the unregisterTransaction(), Oracle will throw a oracle.jdbc.xa.OracleXAException() when the next transaction is started.

36. The XTS trailmap demo application generates warning messages on the application server console if it is run in JBoss 4.0.4GA or 4.0.5GA. These warnings do not affect the funtionality of the demo application. The warning is: [JSR109ServerMetaDataBuilder] Cannot obtain SEI mapping for: